# **GEQ31V** 31 band - 1/3 octave graphic EQ

#### ANWIDASOFT GEQ31V 25 31.5 40 50 63 80 100 125 400 500 630 800 1K 1.25K 12.5K 180 200 250 315 -1.04 - 6/IL 12 200 250 315 31.5 100 125 160 25 63 80 1.25K

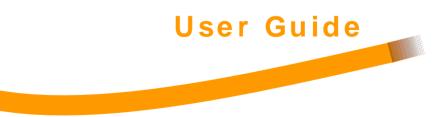

ANWIDASOFT www.anwida.com

## **GEQ31V License Agreement**

#### **Disclaimer of Warranty**

This product is provided on an "AS IS" basis, without warranty of any kind, expressed or implied, including any warranties of fitness for a particular purpose. The authors shall not be liable for damages of any kind. Use of this software indicates you agree to this.

#### Copyright

This product (in whole or in part, including all files, data, and documentation) is © Copyright 2002-2003 ANWIDA Soft, all rights reserved, and is protected by copyright laws and international copyright treaties, as well as other intellectual property laws and treaties. This product shall not, in whole or in part, be copied, translated, or reduced to any electronic medium or machine-readable form, without prior consent in writing, from ANWIDA Soft and according to all applicable laws. ANWIDA Soft is the only owner of this product.

#### You are prohibited from

- modifying, translating, reverse engineering, decompiling, disassembling, or creating derivative works based on this Software;
- renting, leasing, granting a security interest in, or otherwise transferring rights to this software;
- removing any proprietary notices or labels on this software.

All trademarks/registered names acknowledged. VST PlugIn Technology by Steinberg.

copyright © 2002-2003 Andrea Forlani, Massimiliano Tonelli www: http://www.anwida.com e-mail: information@anwida.com

## Contents

| Before starting                        | 4 |
|----------------------------------------|---|
| What is a VST plug-in?                 |   |
| VST                                    |   |
| System Requirements                    |   |
| Installation                           |   |
| Demo version limitations               |   |
| GEQ31V 31 band - 1/3 octave graphic EQ | 6 |
| Overview                               |   |
| Using GEQ31V                           | 6 |
| How to order                           |   |
|                                        |   |

## **Before starting**

#### What is a VST plug-in?

A plug-in is a software add-on that provides enhanced capabilities to an host application. A plug-in can't work as a stand-alone program. It must be always accessed from within the host application. Once the plug-in has been installed, it can be called up directly by the appropriate menu in the host application.

#### VST

VST is the proprietary plug-in architecture developed by Steinberg. As VST audio plug-in, GEQ31V can be used with any program that supports VST 2.0 audio plug-ins. VST audio plug-ins can be used as real-time effects during record or playback, or used to render audio tracks during off-line editing. GEQ31V allows real-time editing and updating of any effect parameter.

#### **System Requirements**

#### Mac

- Any VST 2.0/Mach-O compatible audio host application
- PowerMac G3/300 MHz processor
- MacOS X
- At least 32MB RAM

#### PC

- Any VST 2.0 audio host application
- 200 MHz Pentium processor or 100% equivalent
- Microsoft Windows 9x/ME/NT4/2000/XP
- At least 32MB RAM

#### Installation

#### Mac

Simply run the installer contained in the file you have downloaded.

GEQ31V User Guide

### PC

To use this plug-in, the file *ANWIDA Soft GEQ31Vxxxx.dll* must be copied to the plug-in folder of your VST host. Remember to close all VST audio host applications before doing this. Please see the manual of your VST host program for details.

#### **Demo version limitations**

The following restriction applies to the demo version of GEQ31V:

• Audio stream is interrupted every 15 seconds

## **GEQ31V 31 band – 1/3 octave graphic EQ**

#### Overview

GEQ31V is a professional graphic equalizer available as a VST plug-in for PC and Mac. It enables you to add up to 12 dB of boost or cut at any of 31 bands centered around International Standards Organization (ISO) 1/3 octave frequencies from 20Hz to 20kHz. GEQ31V is an ideal tool for your final master or for the spectral shaping of single tracks. The perspective used in designing GEQ31V was to obtain the warmth of a classic analog device with the clarity and the accuracy of the digital domain processing. This was achieved adopting the best analog equipment's topology.

Main features:

- Extremely transparent action
- 64 bit internal precision
- Highly optimized DSP code
- Ultra clean and noiseless processing
- 24bit/96Khz support
- Factory presets
- Stereo out (mono  $\rightarrow$  stereo, stereo  $\rightarrow$  stereo)

#### Using GEQ31V

Al the effect parameters are accessible and editable using a few number of controls.

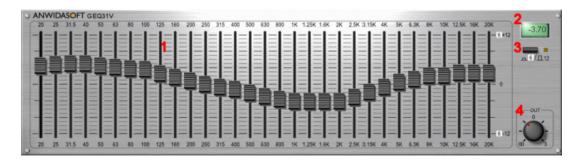

- **1** *Gain* sliders: regulate how much you want to amplify or dump the signal in the band of frequency you are considering.
- **2** The display shows the equalizer inner parameters.
- **3** *Gain range* button: controls the range of the gain sliders. When led is off gain range is -12,+12 dB; -6,+6 dB otherwise.
- 4 *Volume* knob: controls the strength of the output signal.

#### How to order

The full version of GEQ31V can be ordered and instantly downloaded from http://www.anwida.com

Please visit us for the latest prices and ordering modalities.